## **Ucamco**

Ucam(X)-Polar Link Seamless Ucam(X)/Polar integration Using the best of both worlds

**Software** 

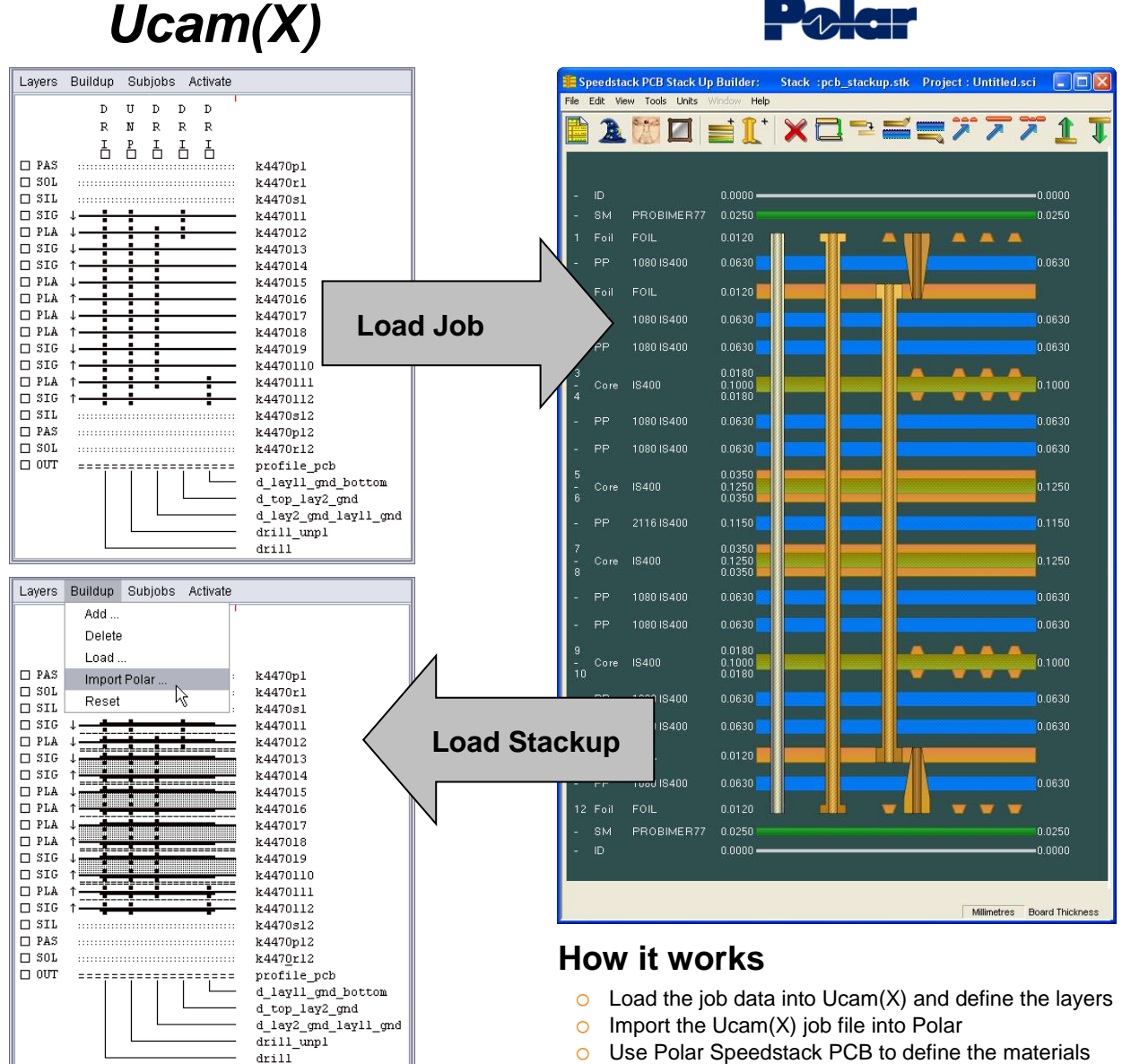

- o Import the stackup (.stkx file) into  $Ucam(X)$
- Eliminate double work
- Saves up to 15 minutes per job Polar time
- Saves up to 1 hour per job Ucam(X) time
- Only one material database to maintain
- Less errors  $\rightarrow$  Less scrap  $\rightarrow$  Less Cost

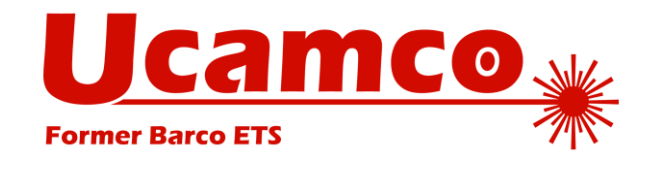